# The Projector Augmented Wave method

- Advantages of PAW.
- The theory.
- Approximations.
- Convergence.

# What is PAW?

The PAW method is ...

- A technique for doing DFT calculations efficiently and accurately.
- An all-electron method with easy-to-control approximations.
- An elegant theory.
- A method that works with smooth pseudo wave-functions that can be expanded in <sup>a</sup> few <sup>p</sup>lane waves (or expressed on coarse grids).
- Ultra-soft pseudopotentials done right!

## Literature

The PAW method was invented by Peter Blöchl in 1994:

- "Projector augmented-wave method", P. E. Blöchl, Phys. Rev. B 50, <sup>17953</sup> (1994)
- "Projector augmented wave method:  $ab$  initio molecular dynamics with full wave functions", P. E. Blöchl, C. J. Först and J. Schimpl, Bull. Mater. Sci, 26, <sup>33</sup> (2003)
- "Real-space grid implementation of the projector augmented wave method", J. J. Mortensen, L. B. Hansen, and K. W. Jacobsen, Phys. Rev. B, <sup>71</sup> <sup>035109</sup> (2005)

# Advantages of PAW

- No need to deal with inert core electrons.
- Valence pseudo wave functions are smooth and without nodes inside the augmentation spheres.
- Access to full all-electron wave functions and density. Useful for orbital-dependent XC-functionals.

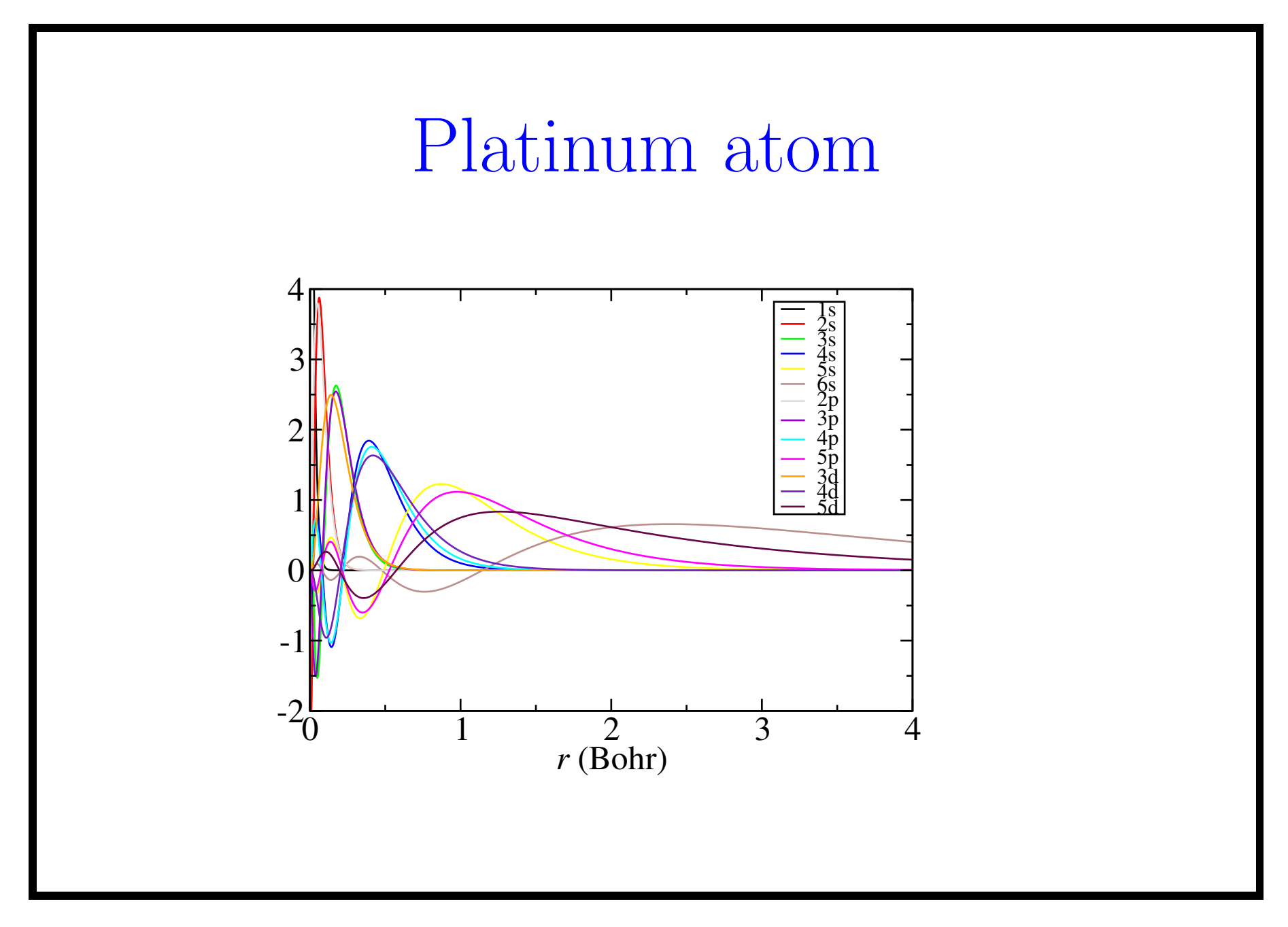

# Augmentation Spheres

One cutoff radius for each type of atom. Spheres should not overlap:

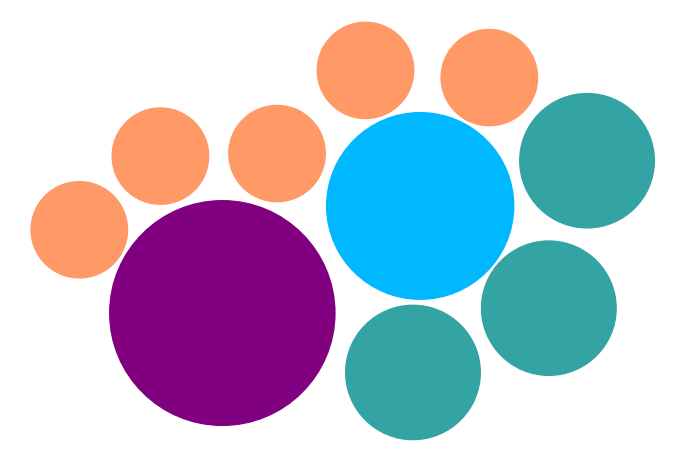

# Electron density  $\overline{n}$  $=\tilde{n}$  <sup>p</sup>lane waves/coarse grid  $+\sum_{a} n^{a}$  | logarithmic radial grids  $-\sum_{a} \tilde{n}^{a}$  | logarithmic radial grids

The PAW transformation  
\n
$$
\hat{\tau} = 1 + \sum_{a} \sum_{i} (|\phi_i^a\rangle - |\tilde{\phi}_i^a\rangle) \langle \tilde{p}_i^a|,
$$
\nwhere  $\tilde{p}_i^a(\vec{r}) = 0$  and  $\tilde{\phi}_i^a(\vec{r}) = \phi_i^a(\vec{r})$  for  $r > r_c^a$ , and  $\langle \tilde{p}_i^a | \tilde{\phi}_j^a \rangle = \delta_{ij}$ .  
\n
$$
|\tilde{p}_i^a\rangle = \tilde{p}_{n\ell m}^a(\vec{r} - \vec{R}^a) = \tilde{p}_{n\ell}^a(r) Y_{\ell m}(\vec{r} - \vec{R}^a)
$$
\n
$$
\hat{\tau} \tilde{\phi}_i^a = \phi_i^a
$$

#### Completeness relations

For  $| \vec{r} - \vec{R}$  $a \vert \langle r_c^a \rangle$  we must have:

$$
\sum_i |\tilde{\phi}^a_i\rangle\langle\tilde{p}^a_i|=1
$$

From this follows that inside the augmentation spheres,  $\psi_n$  and  $\psi$ ˜ $\not\!\!{}^\nu n$ can be expanded in partial waves and pseudo partial waves respectively:

$$
|\tilde{\psi}_n\rangle = \sum_i |\tilde{\phi}_i^a\rangle \langle \tilde{p}_i^a | \tilde{\psi}_n \rangle.
$$

$$
|\psi_n\rangle = \sum_i |\phi_i^a\rangle\langle \tilde{p}_i^a|\tilde{\psi}_n\rangle,
$$

In the interstitial region, we have  $\psi_n = \tilde{\psi}$  $\not\vdash n$  .

$$
\begin{split}\n\text{Electron density (again)} \\
n(\vec{r}) &= \sum_{a} n_{c}^{a} (|\vec{r} - \vec{R}^{a}|) + \sum_{n} f_{n} |\psi_{n}(\vec{r})|^{2} \\
&= \sum_{a} n_{c}^{a} + \sum_{n} f_{n} \left| \tilde{\psi}_{n} + \sum_{ai} \langle \tilde{p}_{i}^{a} | \tilde{\psi}_{n} \rangle (\phi_{i}^{a} - \tilde{\phi}_{i}^{a}) \right|^{2} \\
&= \sum_{a} n_{c}^{a} + \sum_{n} f_{n} |\tilde{\psi}_{n}|^{2} \\
&+ \sum_{n} f_{n} \sum_{aij} \langle \tilde{p}_{i}^{a} | \tilde{\psi}_{n} \rangle (\phi_{i}^{a} - \tilde{\phi}_{i}^{a}) \langle \tilde{\psi}_{n} | \tilde{p}_{j}^{a} \rangle (\phi_{j}^{a} - \tilde{\phi}_{j}^{a}) \\
&+ 2 \text{Re} \left\{ \sum_{n} f_{n} \sum_{a} \underbrace{\sum_{i} \langle \tilde{p}_{i}^{a} | \tilde{\psi}_{n} \rangle \tilde{\phi}_{i}^{a}}_{\tilde{\psi}_{n}} \underbrace{\sum_{j} \langle \tilde{\psi}_{n} | \tilde{p}_{j}^{a} \rangle (\phi_{j}^{a} - \tilde{\phi}_{j}^{a})}_{\tilde{\psi}_{n}} \right\}\n\end{split}
$$

Electron density (continued)

$$
n = \sum_{n} f_n |\tilde{\psi}_n|^2 + \sum_{aij} D_{ij}^a (\phi_i^a \phi_j^a - \tilde{\phi}_i^a \tilde{\phi}_j^a) + \sum_{a} n_c^a,
$$

where we have defined atomic density matrices as:

$$
D_{ij}^a = \sum_n \langle \tilde{p}_i^a | \tilde{\psi}_n \rangle f_n \langle \tilde{\psi}_n | \tilde{p}_j^a \rangle
$$

## Electron density (continued)

With these definitions:

$$
n^{a} = \sum_{ij} D_{ij}^{a} \phi_{i}^{a} \phi_{j}^{a} + n_{c}^{a},
$$

$$
\tilde{n}^{a} = \sum_{ij} D_{ij}^{a} \tilde{\phi}_{i}^{a} \tilde{\phi}_{j}^{a} + \tilde{n}_{c}^{a},
$$

$$
\tilde{n} = \sum_{n} f_{n} |\tilde{\psi}_{n}|^{2} + \sum_{a} \tilde{n}_{c}^{a},
$$

we get <sup>a</sup> very simple expression for the all-electron density:

$$
n = \tilde{n} + \sum_{a} (n^a - \tilde{n}^a)
$$

#### Compensation charges

Let  $Z^a(\vec{r})$  be the nuclear charge for atom a. The Coulomb energy is:

$$
E_C = \int d\vec{r} d\vec{r}' \frac{\left(n(\vec{r}) + \sum_a Z^a(\vec{r} - \vec{R}^a)\right)\left(n(\vec{r}') + \sum_a Z^a(\vec{r}' - \vec{R}^a)\right)}{|\vec{r} - \vec{r}'|}
$$
  
=  $(\tilde{n} + \sum_a Z^a)^2$   
=  $(\tilde{n} + \sum_a [n^a - \tilde{n}^a + Z^a])^2$ 

We add and subtract compensation charges localized inside the augmentation spheres:

$$
E_C = (\tilde{n} + \sum_a \tilde{Z}^a + \sum_a [n^a - \tilde{n}^a + Z^a - \tilde{Z}^a])^2
$$

# Compensation charges (continued)

The compensation charges are constructed like this:

$$
\tilde{Z}^a(\vec{r}) = \sum_{\ell m} Q^a_{\ell m} \tilde{g}^a_{\ell m}(\vec{r}),
$$

where  $\tilde{g}_{\ell m}^a(\vec{r}) = 0$  for  $r > r_c^a$ :

$$
\tilde{g}_{\ell m}^a(\vec{r}) = C_{\ell} r^{\ell} \exp(-\alpha^a r^2) Y_{\ell m}(\hat{r}),
$$

The  $Q_{\ell m}^a$ 's are chosen such that  $n^a - \tilde{n}^a + Z^a - \tilde{Z}^a$ <sup>*a*</sup> has no multipole moments:

$$
\int d\vec{r}r^{\ell}Y_{\ell m}(\hat{r})(n^a - \tilde{n}^a + Z^a - \tilde{Z}^a) = 0
$$

Compensation charges (continued) Using  $\tilde{\rho} = \tilde{n} + \sum_a \tilde{Z}$  $\tilde{Z}^a,\,\tilde{\rho}^a=\tilde{n}^a+\tilde{Z}^a$ <sup>a</sup> and  $\rho^a = n^a + Z^a$ , we get:  $E_C$  =  $(\tilde{n} + \sum \tilde{Z})$  $\overline{a}$  $a+\sum[n^a-\tilde{n}^a+Z^a-\tilde{Z}]$  $\it a$  $^a])^2$ = $= \quad (\tilde{\rho} + \sum [\rho^a - \tilde{\rho}^a])^2$  $\it a$  $= \quad \tilde{\rho}^2 + 2 \tilde{\rho} \sum (\rho^a - \tilde{\rho}^a) + \sum (\rho^a - \tilde{\rho}^a) (\rho^b - \tilde{\rho}^b)$  $\it a$  $\,ab\,$ Since  $\rho^a - \tilde{\rho}^a$  has no multipole moments, we get:  $E_C$  =  $\tilde{\rho}^2 + 2 \sum$  $\alpha$  $\tilde{\rho}^{a}(\rho^{a}-\tilde{\rho}^{a})+\sum% \tilde{\rho}^{a}(\tilde{\rho}^{a}-\tilde{\rho}^{a})\tilde{\rho}^{a}(\tilde{\rho}^{a}-\tilde{\rho}^{a}) \label{rho}%$  $\alpha$  $(\rho^a - \tilde{\rho}^a)^2$  $= \tilde{\rho}^2 + \sum (\rho^a)^2 - \sum (\tilde{\rho}^a)^2$  (1)  $\overline{a}$  $\alpha$ 

Finally ...

 $\ldots$  we have  $E_C = \tilde{E}$  $C+\sum_a(E_C^a-\tilde{E})$  $(\tilde{E}_C^a),$  where  $\tilde{E}$  $C_C$  has contributions from all of space:

$$
\tilde{E}_C = \int d\vec{r} d\vec{r}' \frac{\left(\tilde{n}(\vec{r}) + \sum_a \tilde{Z}^a(\vec{r} - \vec{R}^a)\right)\left(\tilde{n}(\vec{r'}) + \sum_a \tilde{Z}^a(\vec{r'} - \vec{R}^a)\right)}{|\vec{r} - \vec{r}'|},
$$

and  $E_C^a - \tilde{E}$  $E_C^a$  is a correction from each augmentation sphere:

$$
E_C^a = \int d\vec{r} d\vec{r}' \frac{(n^a(\vec{r}) + Z^a(\vec{r}))\left(n^a(\vec{r'}) + Z^a(\vec{r'})\right)}{|\vec{r} - \vec{r}'|},
$$

$$
\tilde{E}_C^a = \int d\vec{r} d\vec{r}' \frac{\left(\tilde{n}^a(\vec{r}) + \tilde{Z}^a(\vec{r})\right)\left(\tilde{n}^a(\vec{r'}) + Z^a(\vec{r'})\right)}{|\vec{r} - \vec{r}'|}
$$

# Approximations

- •Frozen core states.
- $\bullet$ Truncated multipole expansion of compensation charges.
- Finite number of projectors, partial waves and pseudo partial waves:
	- $-$  Hydrogen: 2 s-type, 1 p-type.
	- $-$  Oxygen: 2 s-type, 2 p-type, 1 d-type.
	- $-$  Copper: 2 s-type, 2 p-type, 2 d-type.
- Overlapping augmentation spheres:

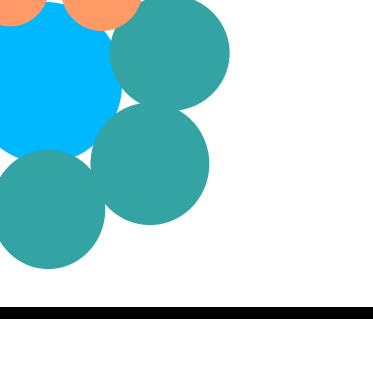

$$
\text{Kin} = \tilde{E}_{\text{kin}} + \sum_{a} (E_{\text{kin}}^{a} - \tilde{E}_{\text{kin}}^{a}),
$$
\n
$$
\text{where}
$$
\n
$$
\tilde{E}_{\text{kin}} = -\frac{1}{2} \sum_{n} f_{n} \int d\vec{r} \tilde{\psi}_{n}^{*} \nabla^{2} \tilde{\psi}_{n}
$$
\n
$$
E_{\text{kin}}^{a} = -\frac{1}{2} \sum_{ij} D_{ij}^{a} \int d\vec{r} \phi_{i}^{a} \nabla^{2} \phi_{j}^{a} - \frac{1}{2} \sum_{c}^{\text{core}} \int d\vec{r} \phi_{c}^{a} \nabla^{2} \phi_{c}^{a}
$$
\n
$$
\tilde{E}_{\text{kin}}^{a} = -\frac{1}{2} \sum_{ij} D_{ij}^{a} \int d\vec{r} \tilde{\phi}_{i}^{a} \nabla^{2} \tilde{\phi}_{j}^{a}
$$

## Exchange-correlation energy

$$
E_{xc} = \tilde{E}_{xc} + \sum_{a} (E_{xc}^a - \tilde{E}_{xc}^a),
$$

where

$$
\tilde{E}_{xc} = \int d\vec{r} \tilde{n} \epsilon_{xc} [\tilde{n}]
$$

$$
E_{xc}^{a} = \int d\vec{r} n^{a} \epsilon_{xc} [n^{a}]
$$

$$
\tilde{E}_{xc}^{a} = \int d\vec{r} \tilde{n}^{a} \epsilon_{xc} [\tilde{n}^{a}]
$$

### Hamiltonian

$$
E = \tilde{E} + \sum_{a} \Delta E^{a}(D_{ij}^{a}), \qquad \frac{\delta E}{\delta \tilde{\psi}_{n}^{*}} = f_{n} \hat{H} \tilde{\psi}_{n}
$$

$$
\hat{H} = -\frac{1}{2} \nabla^{2} + \tilde{v} + \sum_{a} \sum_{ij} |\tilde{p}_{i}^{a}\rangle \Delta H_{ij}^{a}\langle \tilde{p}_{j}^{a}|,
$$

where 
$$
\tilde{v} = \delta \tilde{E} / \delta \tilde{n} = \tilde{v}^{\text{H}} + \tilde{v}_{xc}
$$
 and

$$
\Delta H_{ij}^a = \frac{\Delta E^a}{\partial D_{ij}^a} + \sum_{\ell m} \frac{\partial Q_{\ell m}^a}{\partial D_{ij}^a} \int d\vec{r} \tilde{v}^{\rm H} \tilde{g}_{\ell m}^a
$$

The PAW method is <sup>a</sup> generalized Kleinman-Bylander nonlocal pseudopotential that adapts to the current environment!

## Orthogonalit y

Keep the w av <sup>e</sup> functions orthogonal:

$$
\delta_{nm} = \langle \psi_n | \psi_m \rangle = \langle \tilde{\psi}_n | \hat{O} | \tilde{\psi}_m \rangle,
$$

where

$$
\hat{O}=1+\sum_a\sum_{ij}|\tilde{p}_i^a\rangle\Delta O^a_{ij}\langle\tilde{p}_j^a|
$$

and

$$
\Delta O^a_{ij} = \int d\vec{r} (\phi^a_i \phi^a_j - \tilde{\phi}^a_i \tilde{\phi}^a_j)
$$

## PBE atomization energy of <sup>a</sup> nitrogen molecule

from ASE import Atom , ListOfAtoms from gridpaw import Calculator

```
a = 8.0 # size of unit cell
h = 0.18 # grid spacing
N = ListOfAtoms([Atom('N', (0, 0, 0), magnom=3)],cell=(a, a, a), periodic=1)
calc = Calculator (nbands=4, xc='PBE', h=h)
N. SetCalculator (calc )
e1 = N. GetPotentialEnergy()
d = 1.1 # bond length
N2 = ListOfAtoms([Atom('N', [0, 0, 0]),
```

```
Atom (\n{N}, [0, 0, 1.1]),
                  cell = (a, a, a), periodic=1)
calc = Calculator (nbands=5, xc='PBE', h=h)
N2. SetCalculator (calc )
e2 = N2. GetPotentialEnergy()
```
print  $2 * e1 - e2$ , 'eV'

# Convergence

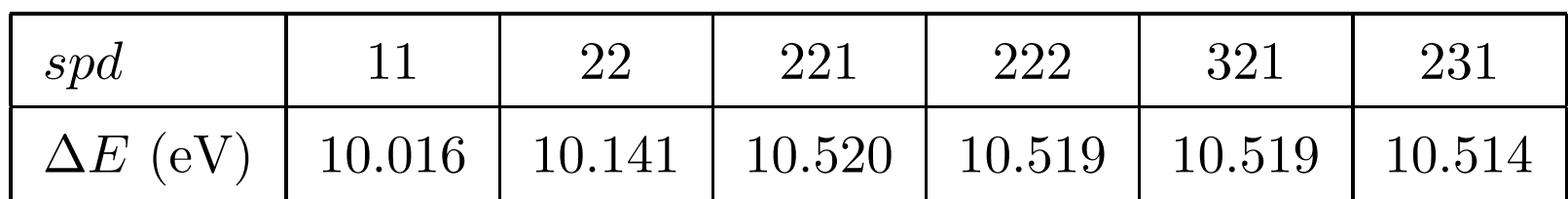

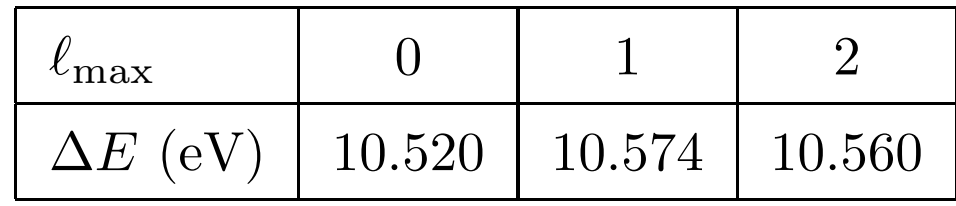

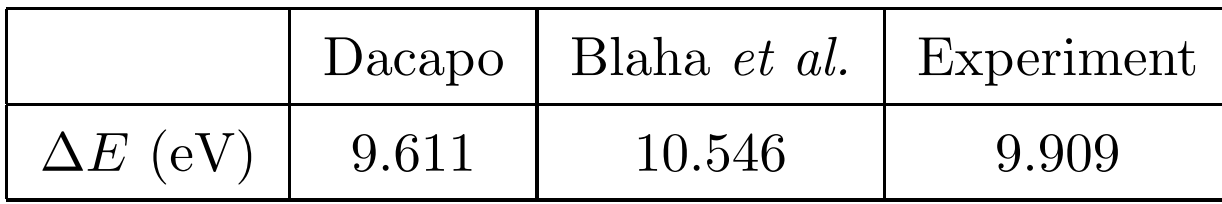